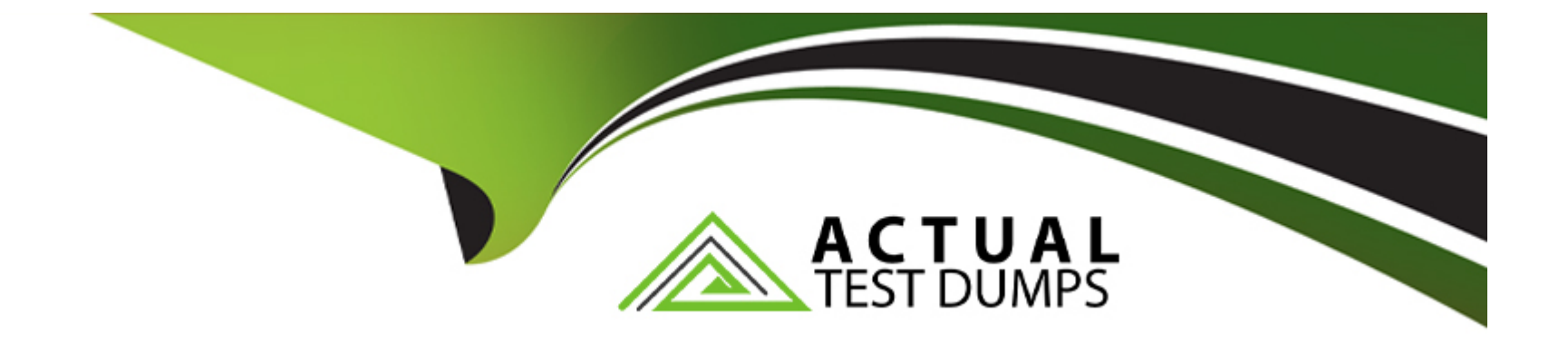

# **Free Questions for GPYC by actualtestdumps**

# **Shared by Leonard on 06-06-2022**

**For More Free Questions and Preparation Resources**

**Check the Links on Last Page**

# **Question 1**

#### **Question Type: MultipleChoice**

An operator able to perform bitwise shifts is coded as (select two answers)

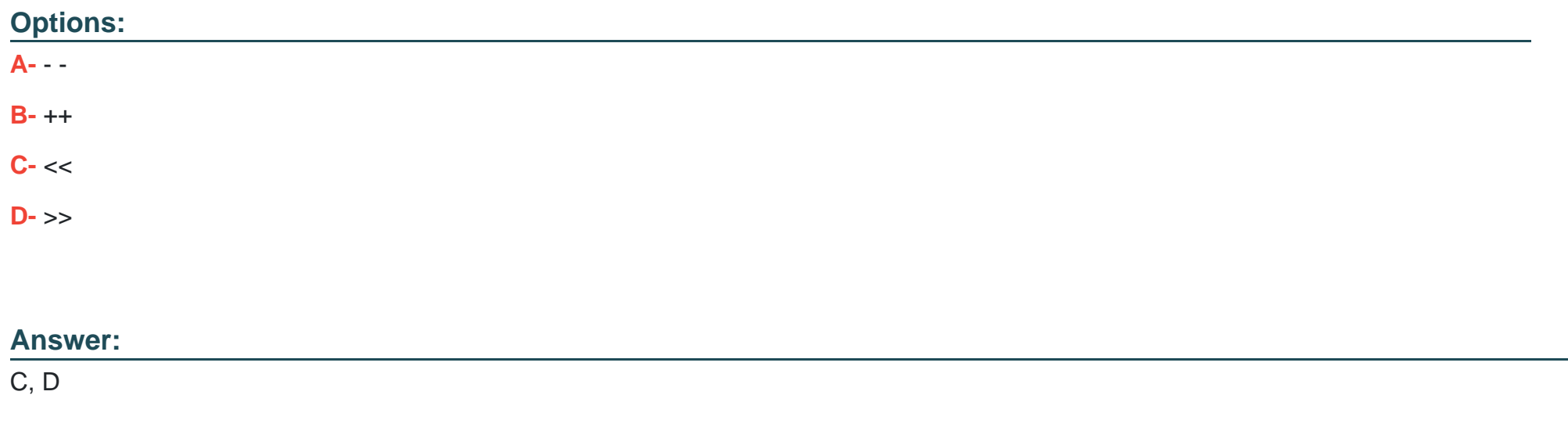

### **Question 2**

**Question Type: MultipleChoice**

What will be the value of the i variable when the while loop finishes its execution0

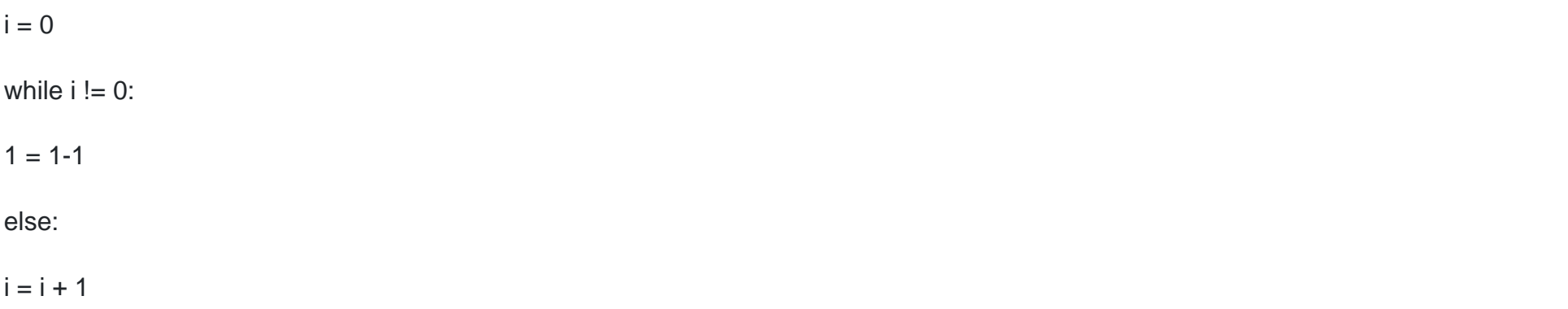

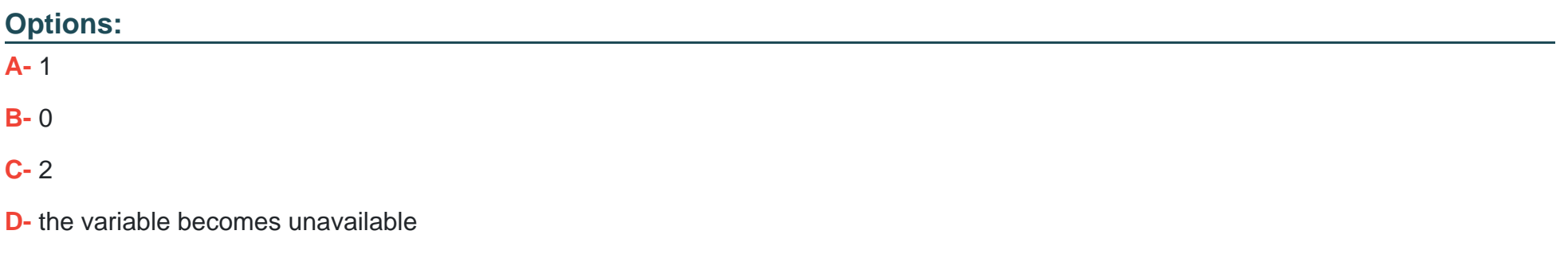

### **Answer:**

# **Question 3**

#### **Question Type: MultipleChoice**

An attacker does not yet know the IP address of his target. He uses the "socket" module to create a backdoor program. He is writing the command to bind the computer's current IP address and port 4444 to the "backdoor" socket. Which command should he use?

#### **Options:**

**A-** backdoor.bind(UDP, 4444)

- **B-** backdoor.bind()(4444)
- **C-** backdoor.bind((\*))
- **D-** backdoor.bind(('',4444))

#### **Answer:**

 $\overline{D}$ 

### **Question 4**

**Question Type: MultipleChoice**

In a SQL injection attack, which character would an attacker use to separate multiple SQL statements on a single line?

#### **Options:**

- **A-** ''(double quotation marks)
- **B-** ; (semicolon)
- **C-** . (period)
- **D-** % (percentage sign)

#### **Answer:**

B

# **Question 5**

**Question Type: MultipleChoice**

What will the last value of V be when Python executes the following control loop?

for x in range $(4, 20, 2)$ :

#### $print(x)$

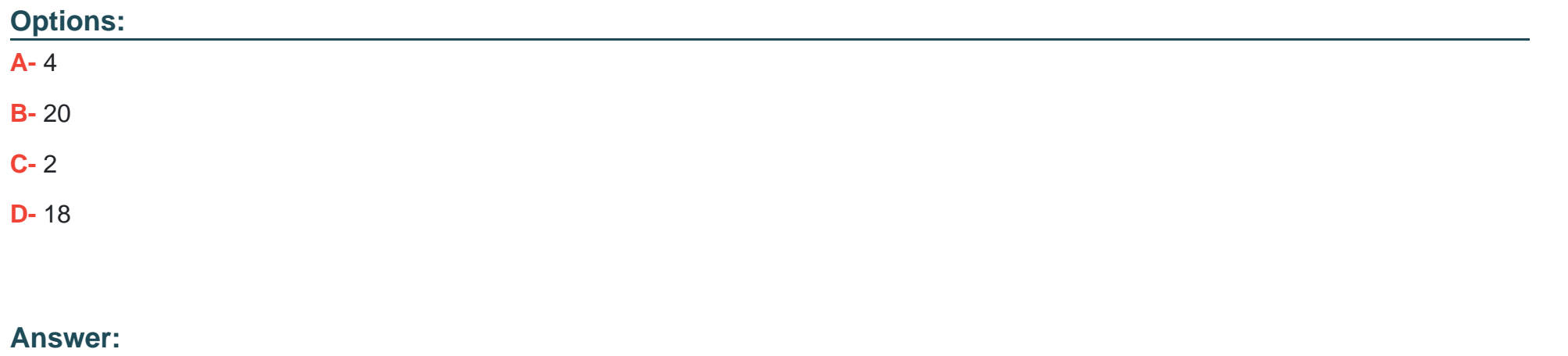

D

## **Question 6**

#### **Question Type: MultipleChoice**

Which of the following modules allows a programmer to specify and spawn new processes, connect to their input and output pipes, and retrieve returned data?

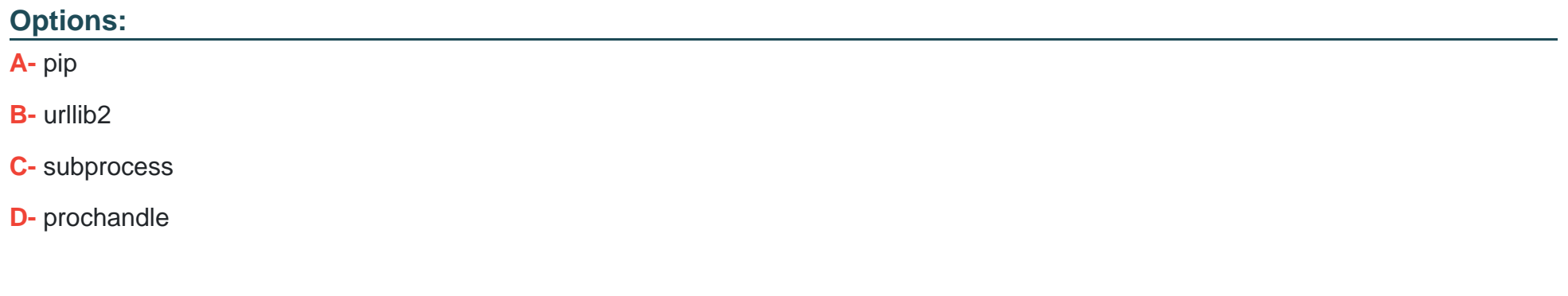

#### **Answer:**

C

## **Question 7**

**Question Type: MultipleChoice**

Which of the lambda definitions of the function some\_code is equivalent to the following function definition?

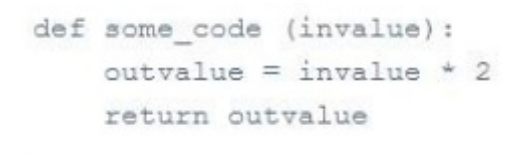

Which of the lambda definitions of the function some\_code is equivalent to the following function definition?

#### **Options:**

- **A-** some\_code = lambda outvalue:invalue\*2
- **B** some code = lambda invalue:outvalue\*2
- **C-** some code = lambda invalue:invalue\*2

#### **Answer:**

A

To Get Premium Files for GPYC Visit

[https://www.p2pexams.com/products/gpy](https://www.p2pexams.com/products/GPYC)c

For More Free Questions Visit [https://www.p2pexams.com/giac/pdf/gpy](https://www.p2pexams.com/giac/pdf/gpyc)c